# Tarantool IoT – сервис для Интернета вещей без больших вложений в инфраструктуру Денис Аникин, технический

директор почтовых и облачных сервисов Mail.Ru Group

## Tarantool

- Программное обеспечение
- С открытым кодом, распространяется бесплатно, по лицензии BSD
- Относится к классу СУБД (системы управления базами данных)
- Появилось в 2009г.
- Было изначально создано группой разработки одной из наших соцсетей для внутренних нужд
- Распространилось почти по всей компании Mail.Ru Group

### Далее Tarantool стал бизнесом

- 24x7 поддержка
- Коммерческие кастомные решения
- Интеграция в IT-ландшафт заказчика
- Решение проблем онлайн аналитики, ускорения отчетности, онлайн транзакций, витрин данных

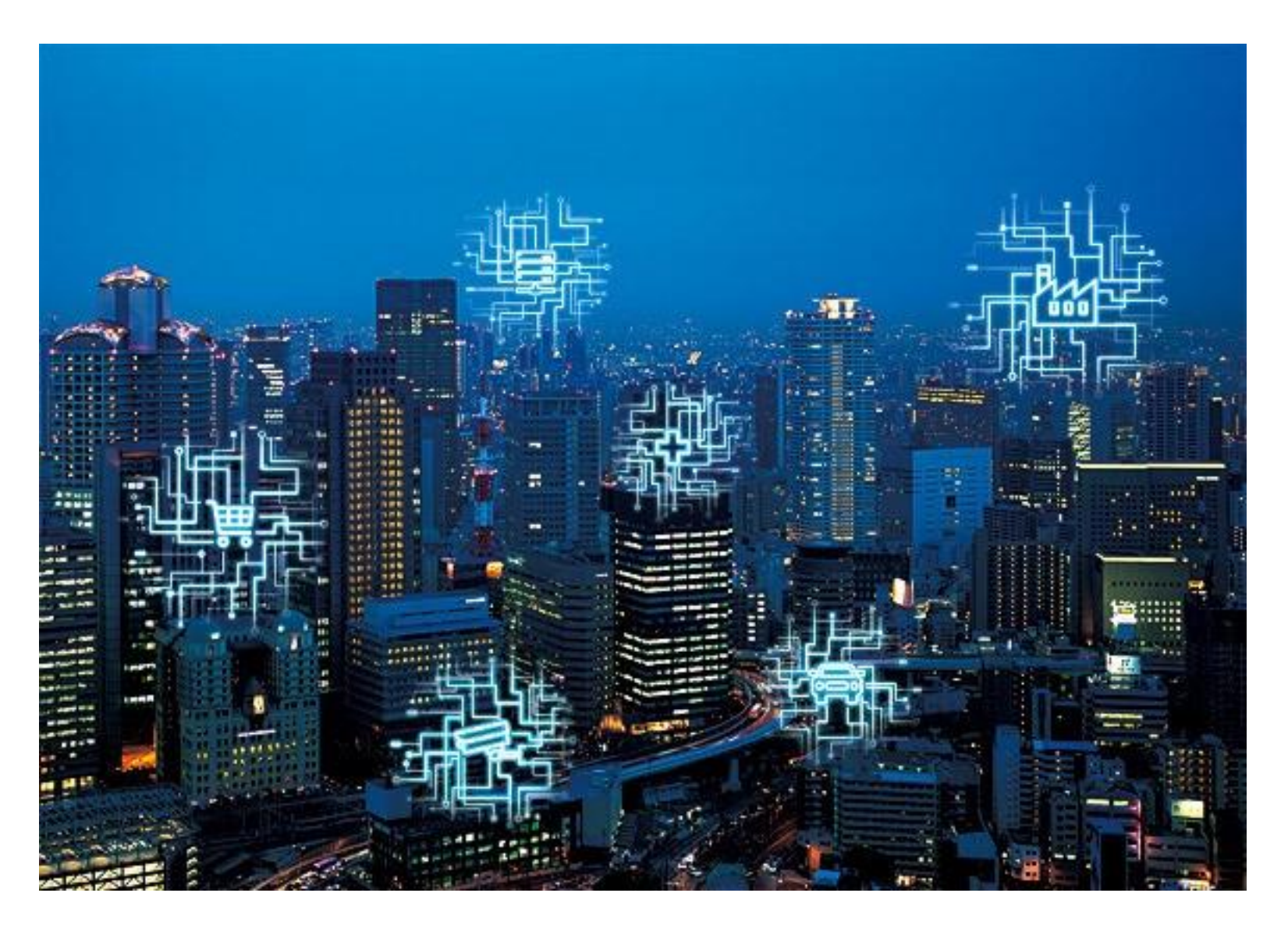

- Это произошло случайно мы собрали Tarantool на ARM и он там заработал
- Провели тесты оказалось, что он на ARM работает очень быстро и обеспечивает производительность достаточную для современных приложений
- В т.ч. онлайн-аналитики и онлайн обработки транзакций под высокой нагрузкой

• Далее мы запустили продукт Tarantool IoT

- Далее мы запустили продукт Tarantool IoT
- Но я не буду его тут рекламировать

- Далее мы запустили продукт Tarantool IoT
- Но я не буду его тут рекламировать
- Я тут, чтобы рассказать про философию

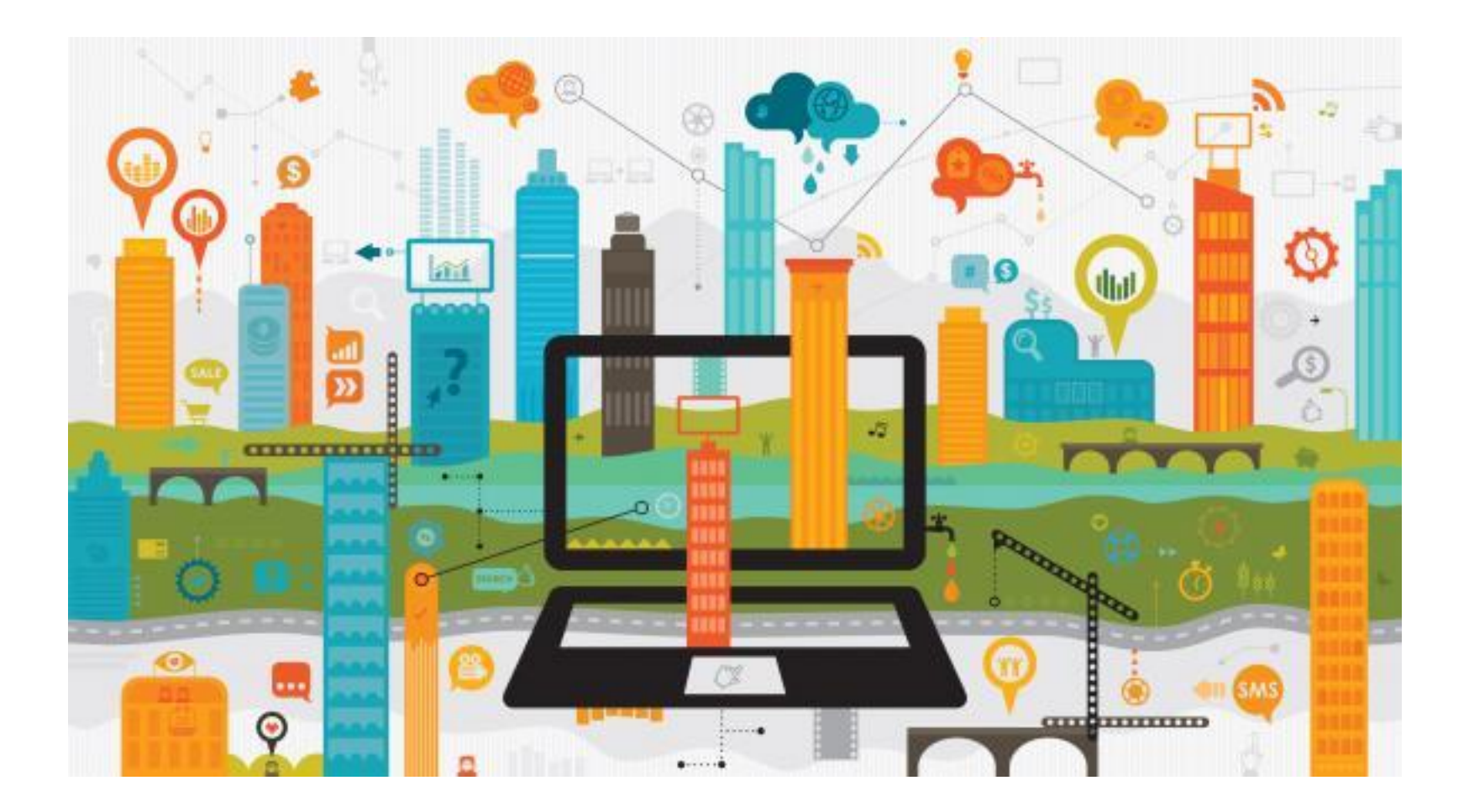

- Зачем?
- Приведу пару примеров

- Зачем?
- Приведу пару примеров
- Что вы делаете, когда в ЦОД выходит из строя сервер?

- Зачем?
- Приведу пару примеров
- Что вы делаете, когда в ЦОД выходит из строя сервер?
- Обычно ничего сервер задублирован

- Зачем?
- Приведу пару примеров
- Что вы делаете, когда в ЦОД выходит из строя сервер?
- Обычно ничего сервер задублирован
- Что вы делаете, когда за пределами ЦОД выходит из строя, скажем IoT Hub?

- Зачем?
- Приведу пару примеров
- Что вы делаете, когда в ЦОД выходит из строя сервер?
- Обычно ничего сервер задублирован
- Что вы делаете, когда за пределами ЦОД выходит из строя, скажем IoT Hub?
- Получаете деградацию сервиса

#### Базовая идея – в поле также надежно как в ЦОД

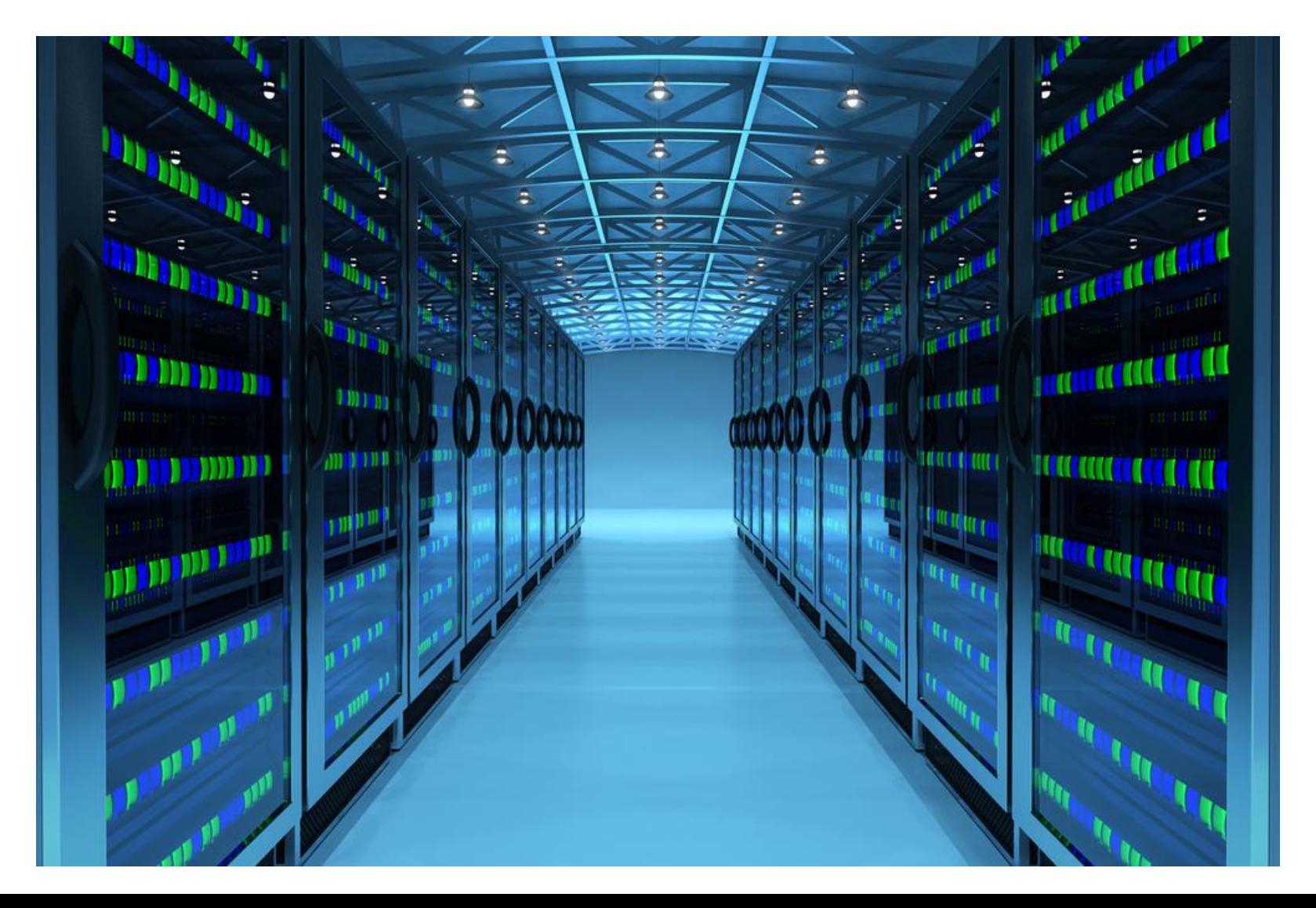

### Строим ЦОД в поле?

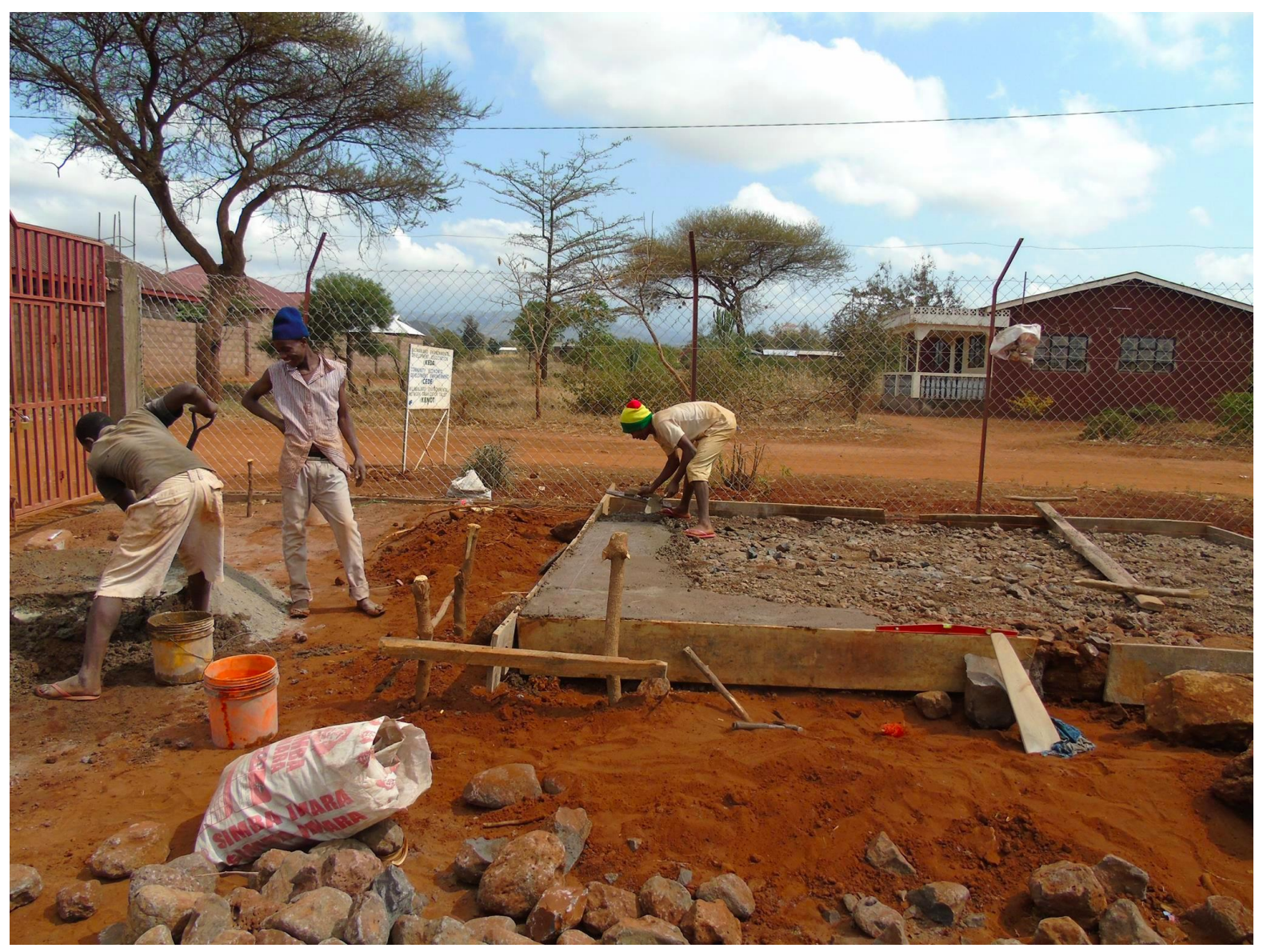

# Строим ЦОД в поле?

- Нет!
- Вы же помните название моего доклада без больших вложений в инфраструктуру

# Строим ЦОД в поле?

- Нет!
- Вы же помните название моего доклада без больших вложений в инфраструктуру
- Делаем софт для поля такой же надежный как для ЦОД

#### Всю сложность берет на себя софт

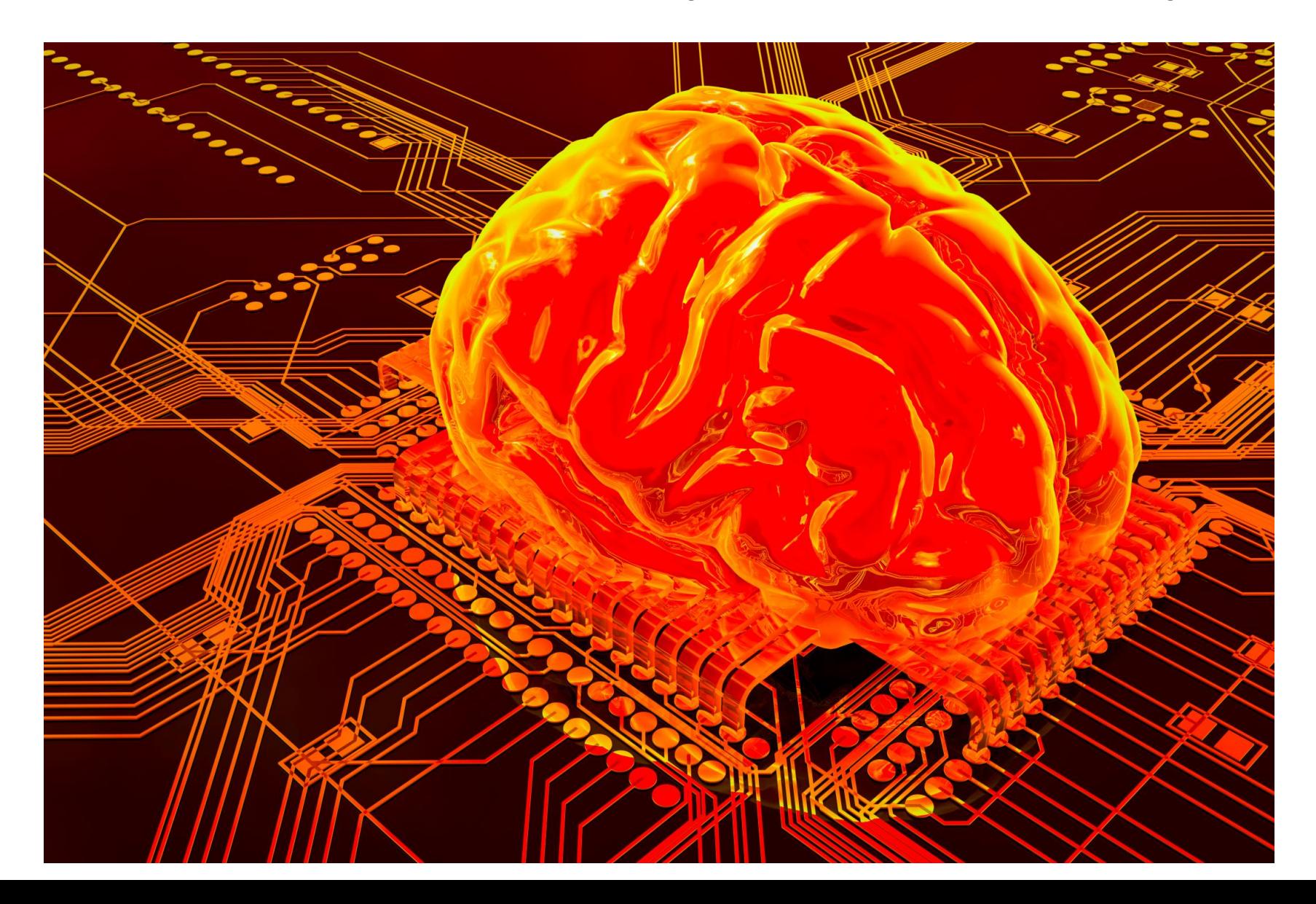

### А на практике?

- Все компоненты задублированы на уровне софта, в т.ч. все взаимодействие с датчиками
- Все хранение данных реплицируется локально
- Обмен между узлами идет по единым протоколам, не важно, в ЦОД они или в поле

## Что получаем?

- Полностью программно управляемую систему
- Масштабируемость
- Отсутствие деградации при выходе из строя любой железки как в ЦОД так в поле
- Возможность использования самого дешевого железа
- Минимизация трат на локальную замену железа

### Tarantool IoT

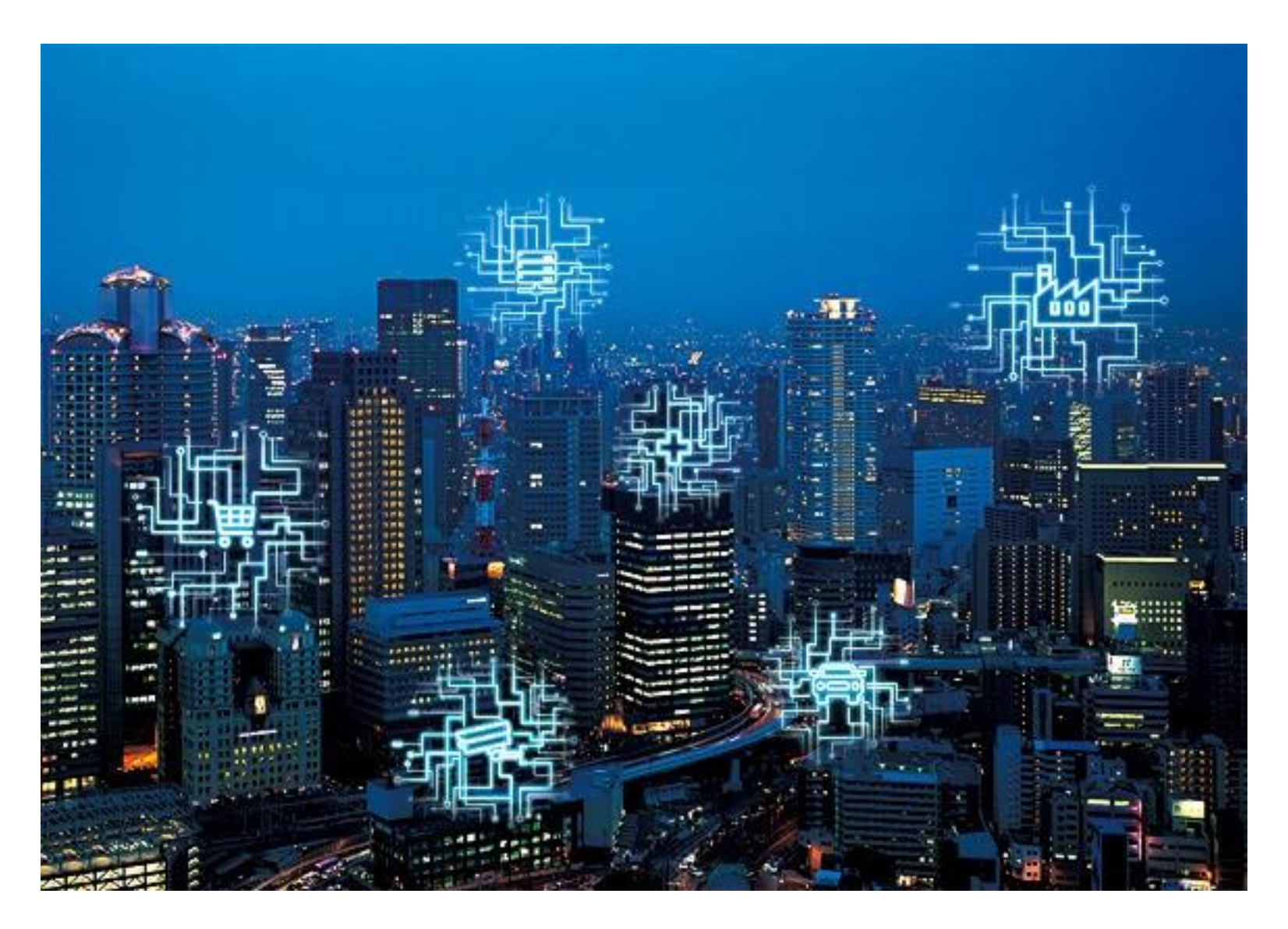

### Спасибо!

Денис Аникин, технический директор почтовых и облачных сервисов Mail.Ru Group